## **Table of Contents**

**Page**

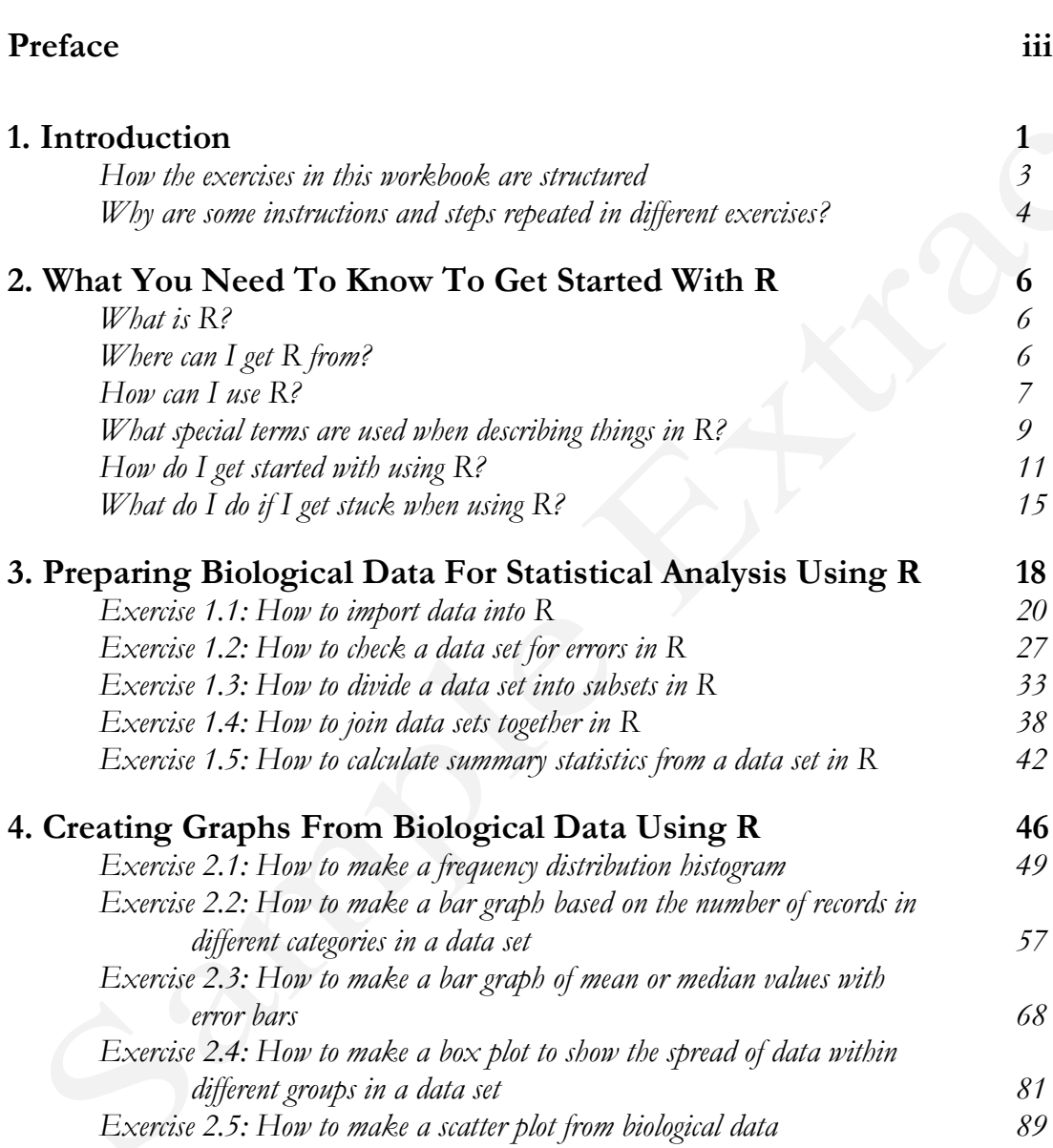

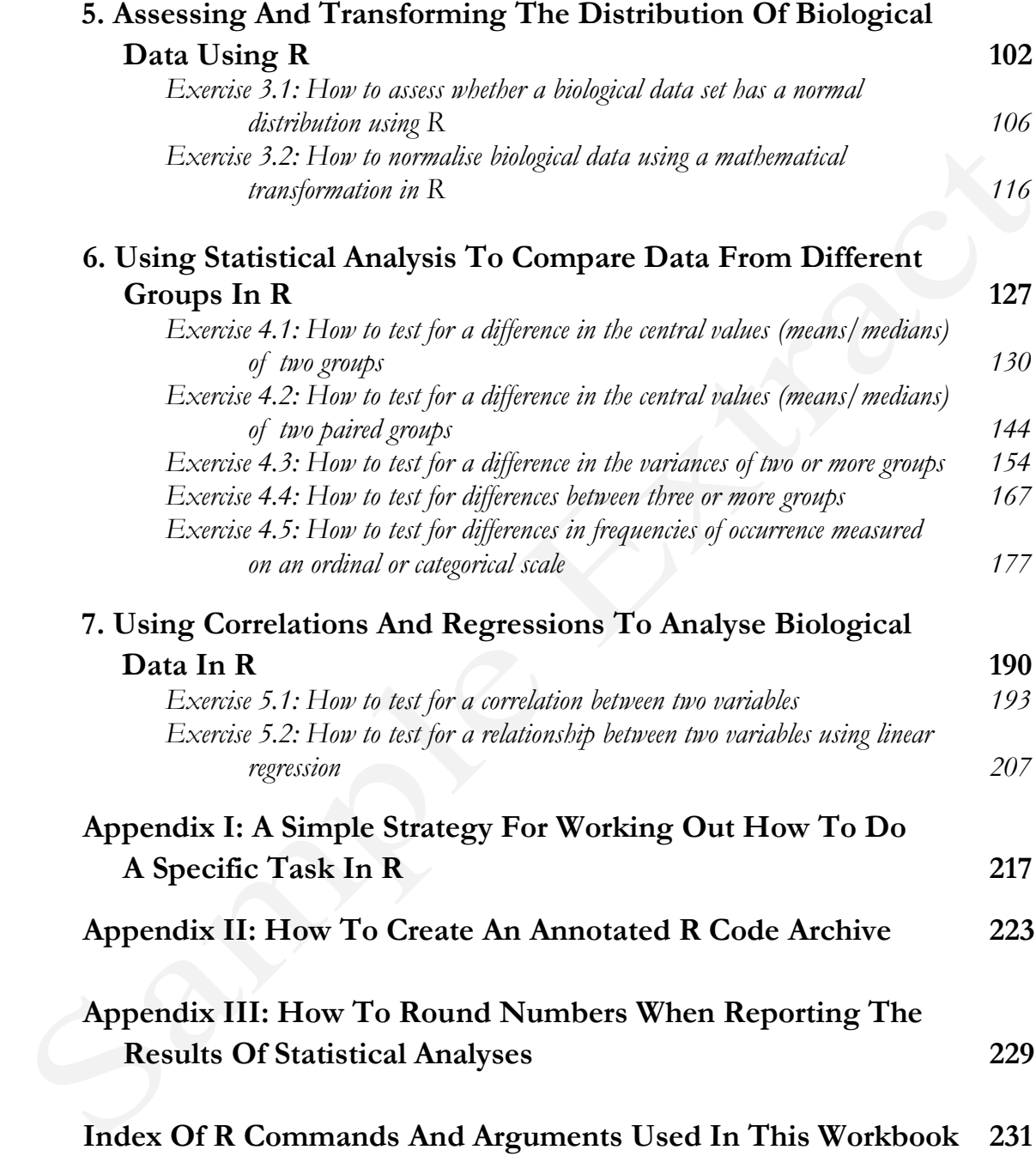